## **SIEMENS**

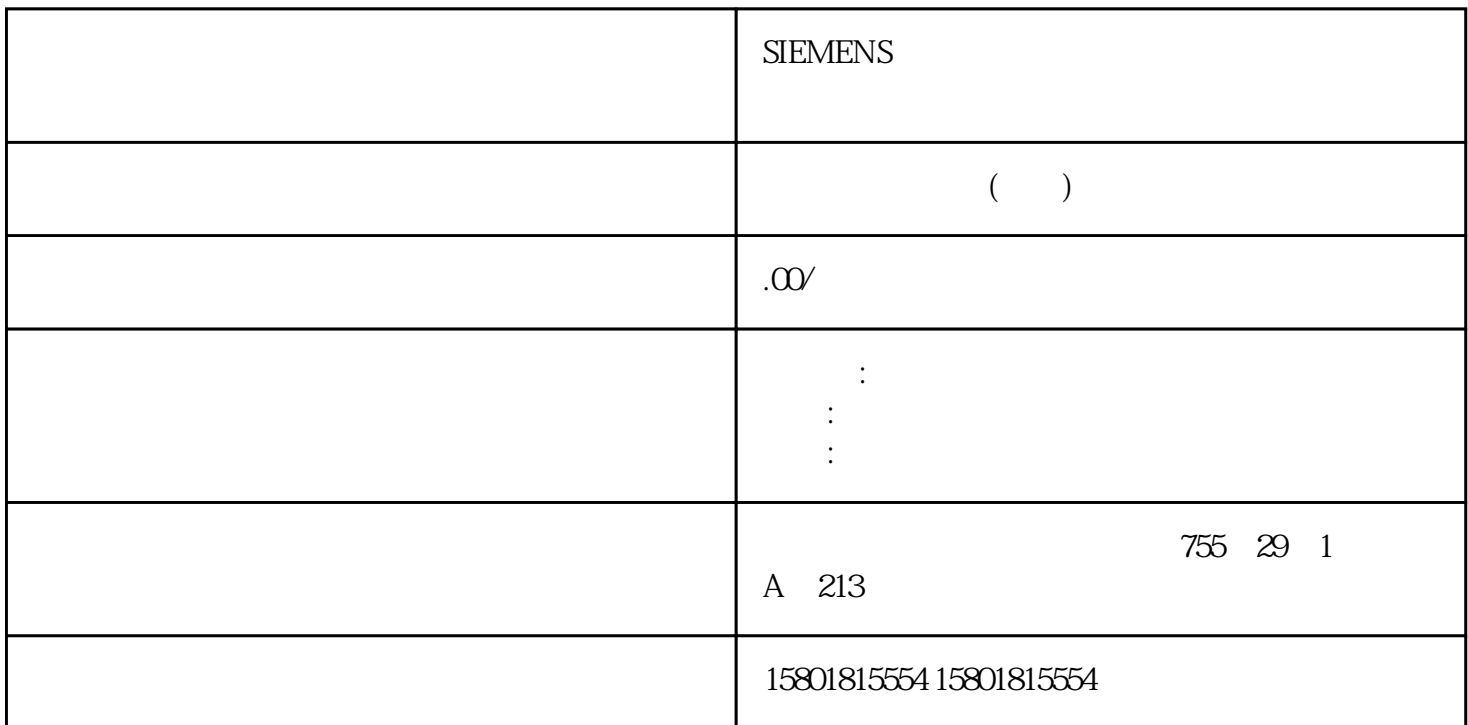

 $\emph{Internet Z} =$  $1 \t 2\text{IEC } 61557-123$  $200 \text{ms}$  4  $10 \text{s}$  UL-N>3V  $40 \text{Hz}$   $70 \text{Hz}$  $\mathfrak{S}$ Hz  $\mathfrak{G}$ Hz and  $5$  and  $6$  and  $\frac{1}{2}$  and  $\frac{1}{2}$  $3s$  8  $8$   $600s$  9  $900s$  10  $900s$  11 (8 ksps)12 / 13 RMS 1459–2010 THD 1459–1459–2010  $\frac{15}{15}$  DIN EN 61000-3-316 16 17 THD 14<br>
18 IEEE 1459-2010 THD 14<br>
15 DIN EN 61000-3316 16<br>
16 10/12  $2 \t\t 20 \t\t 13$  $2 \t3$  $4 \rightarrow$   $7 \rightarrow$  $16$ 17: 22: PRAL 31: 21 ID 65495  $\alpha$  $3PxW/$   $2$   $2$   $2$   $2$  $\overline{2}$ 

 $\hbox{Q}$ 

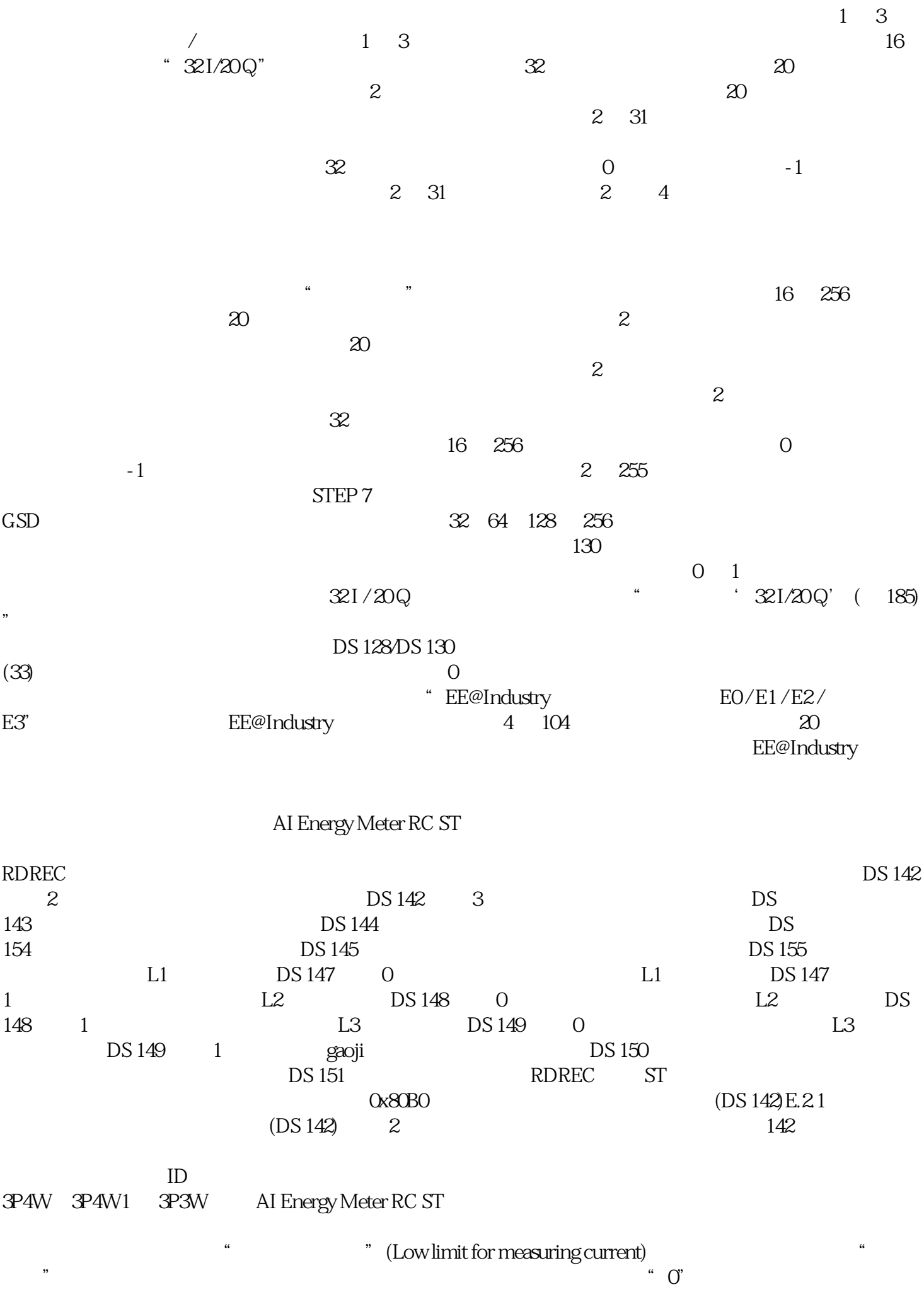

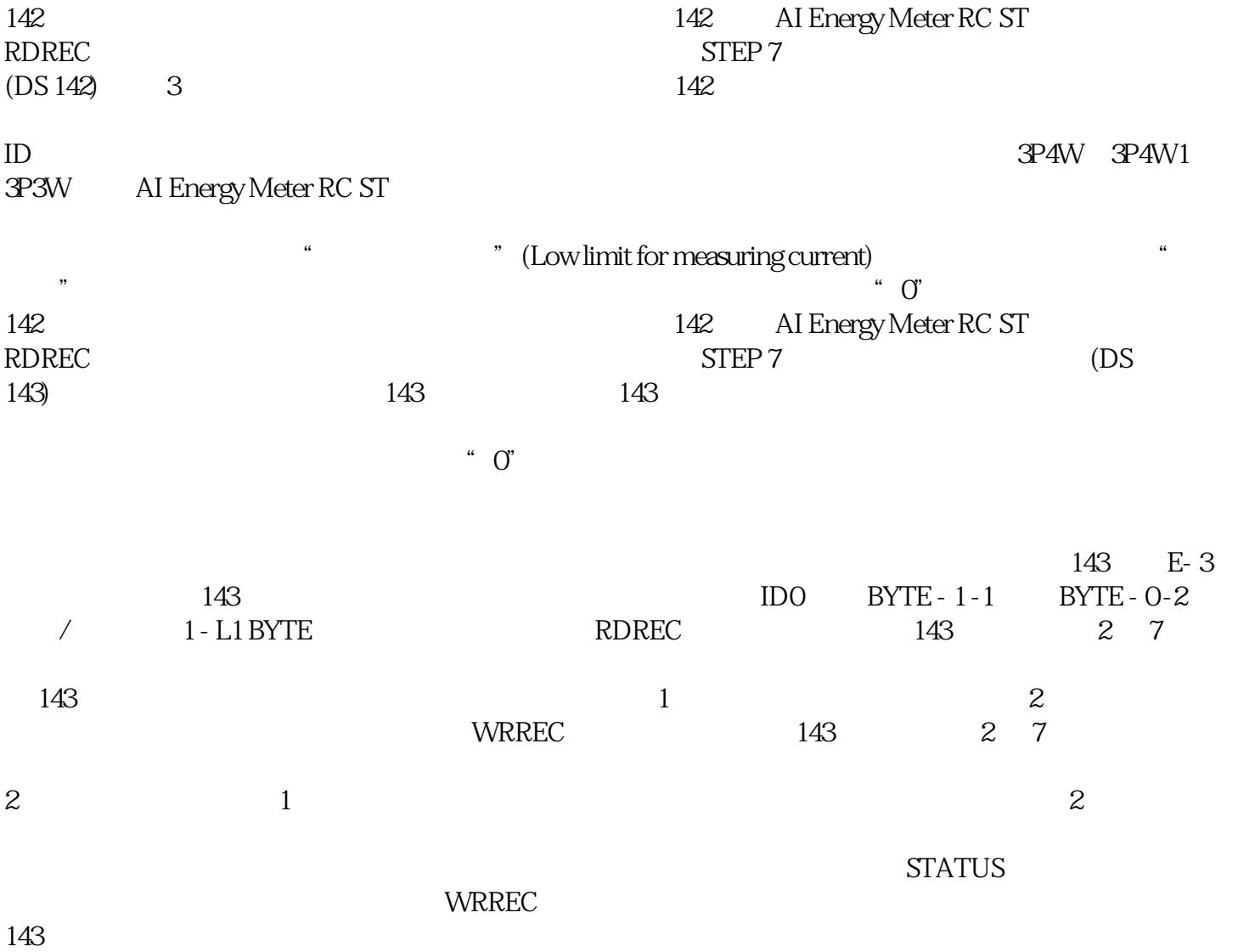